## **Transaction parameters, multiversioning, some transaction internals**

Vlad Khorsun, Firebird Project, Dmitry Kuzmenko, IBSurgeon

# **Firebird Conference 2019 Berlin, 17-19 October**

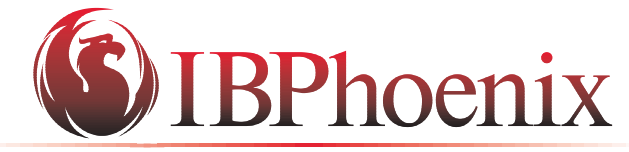

YOUR PREMIER SOURCE OF FIREBIRD SUPPORT

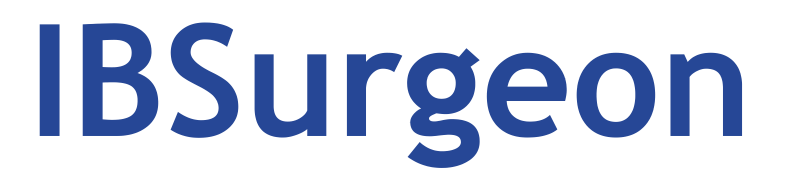

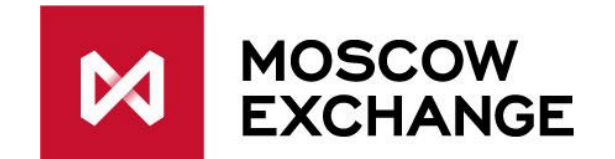

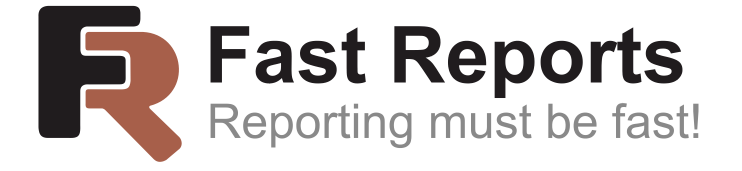

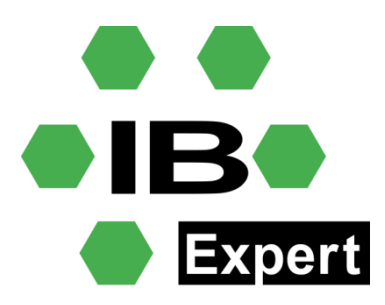

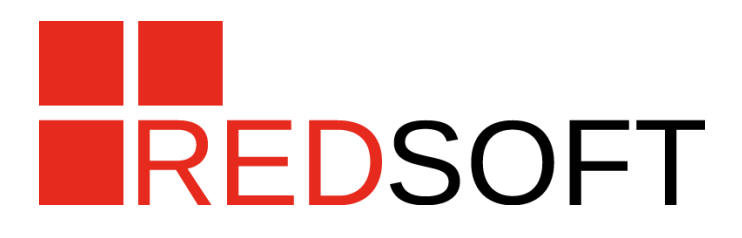

## All options

- **SET TRANSACTION**
	- [**READ WRITE** | READ ONLY]
	- [**WAIT** | NO WAIT]
	- [[ISOLATION LEVEL] {**SNAPSHOT** [TABLE STABILITY]
		- | READ COMMITTED [[NO] RECORD\_VERSION]}]
	- [RESERVING <reserving\_clause>]

<reserving\_clause> = table [, table …]

- [FOR [SHARED | PROTECTED] {READ | WRITE}]
- [, <reserving clause>]
- [LOCK TIMEOUT <seconds>]

#### Transaction's parameters

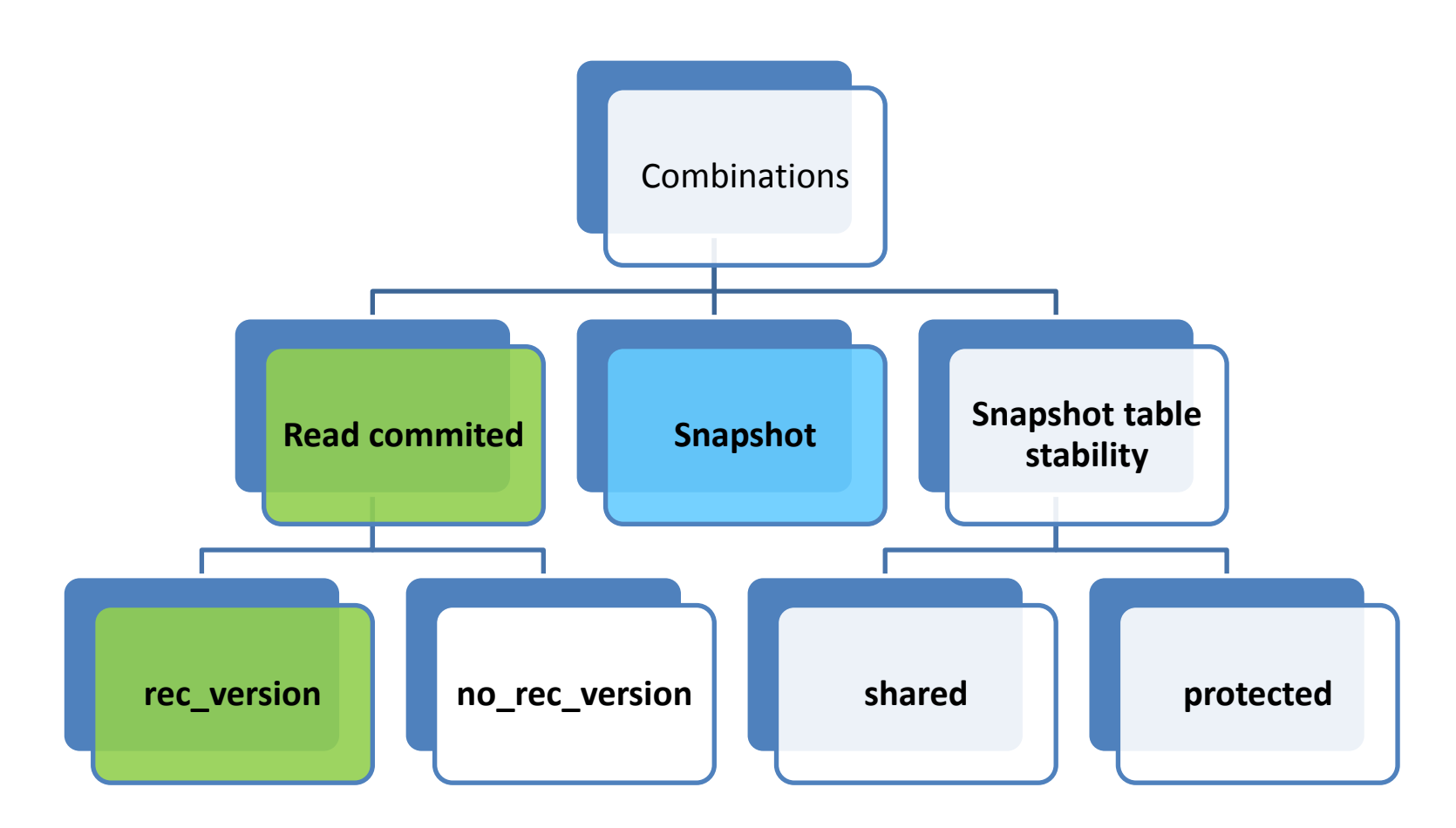

**SNAPSHOT**/READ COMMITED/SNAPSHOT TABLE STABILITY **WAIT**/NO WAIT **READ WRITE** / READ ONLY

#### Transaction Parameter Block

- Transaction Parameter Block (TPB)
- TPB specifies transaction's parameters when client application starts transaction
- isc\_tpb \*

### Firebird API Equivalents

- READ WRITE = isc\_tpb\_write
- READ ONLY = isc\_tpb\_read
- WAIT = isc\_tpb\_wait
- LOCK TIMEOUT = isc\_tpb\_lock\_timeout
- NO WAIT = isc\_tpb\_nowait
- SNAPSHOT = isc\_tpb\_concurrency
- READ COMMITTED = isc\_tpb\_read\_committed
	- NO RECORD VERSION = isc\_tpb\_no\_rec\_version
	- RECORD VERSION = isc\_tpb\_rec\_version
- SNAPSHOT TABLE STABILITY = isc\_tpb\_consistency
	- isc\_tpb\_lock\_read, isc\_tpb\_lock\_write, isc\_tpb\_shared, isc tpb exclusive

## mon\$transactions

- **MON\$TRANSACTION\_ID - transaction ID**
- **MON\$ATTACHMENT\_ID - attachment ID**
- **MON\$STATE - transaction state**
	- **0: idle**
	- **1: active**
- **MON\$TIMESTAMP - transaction start date/time**
- **MON\$TOP\_TRANSACTION top transaction MON\$OLDEST\_TRANSACTION - local OIT number**
- **MON\$OLDEST\_ACTIVE - local OAT number**
- **MON\$ISOLATION\_MODE - isolation mode**
	- **0: consistency**
	- **1: concurrency**
	- **2: read committed record version**
	- **3: read committed no record version**
- **MON\$LOCK\_TIMEOUT - lock timeout** 
	- **0: no wait**
	- **1: infinite wait**
	- **N: timeout N**
- **MON\$READ\_ONLY - read-only flag 0/1**
- **MON\$AUTO\_COMMIT - auto-commit flag**
- **MON\$AUTO\_UNDO - auto-undo flag**
- **MON\$STAT\_ID - statistics ID**

## Default (API, some components)

- wait
- write
- concurrency

• READ WRITE WAIT SNAPSHOT

• Surprise for the novice developer, when application "does not see changes made to the database until application restart"

## Read Committed

- write
- nowait
- read committed
- rec\_version

• Typical **Read Committed** isolation level, allowing to read other concurrent committed changes

## Read Read Committed

- Introduced in InterBase 6.0 – All Firebird versions support it
- Marked committed on its start, but visible in mon\$transactions
- mon\$transactions mon\$timestamp = datetime when transaction started mon $$$ isolation mode = 2 mon\$read only =  $1$
- Can continue (be active) forever, not affecting garbage collection (not holding versions to be garbage collected)

## Read commited no rec version

- write
- nowait
- read committed
- [no rec version] by default in many drivers

- Shows DEADLOCK when trying to read changed but not committed data
	- Can be used to check for not yet committed data

#### Read commited no\_rec\_version

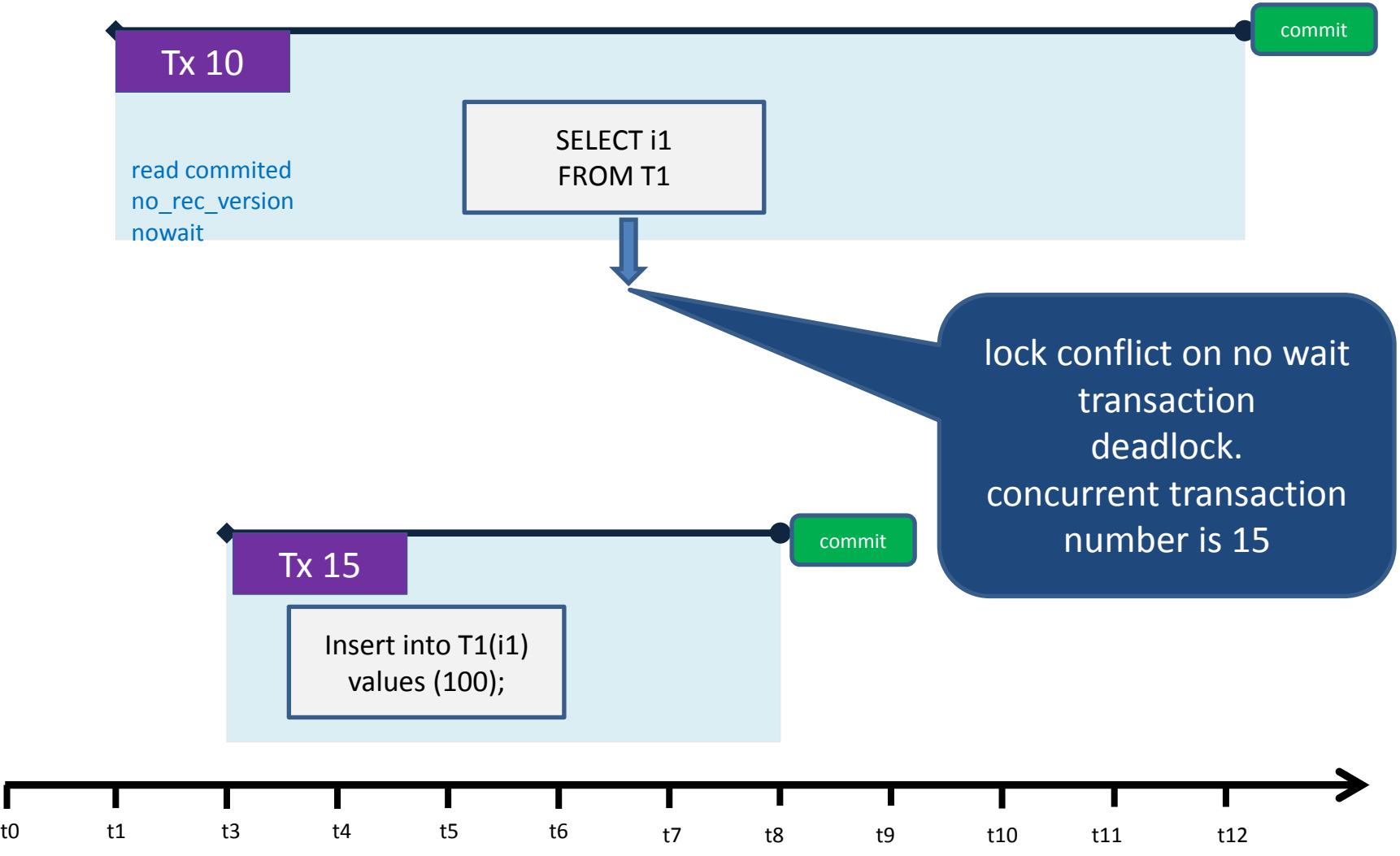

### SNAPSHOT TABLE STABILITY

- Locks table (whole) on first access
- With TABLE RESERVATION option reserves specified tables on transaction start
	- Nowait causes deadlock at start, if other transactions reads or changes these tables
	- Wait causes transaction to wait for other transactions releasing locks
- consistency lock read=CUSTOMERS lock write=ORDERS exclusive
- All transactions can read CUSTOMERS, except those who try lock CUSTOMERS in shared\_write or protected\_write
- Nobody can read ORDERS

#### Lock conflicts with SNAPSHOT TABLE STABILITY

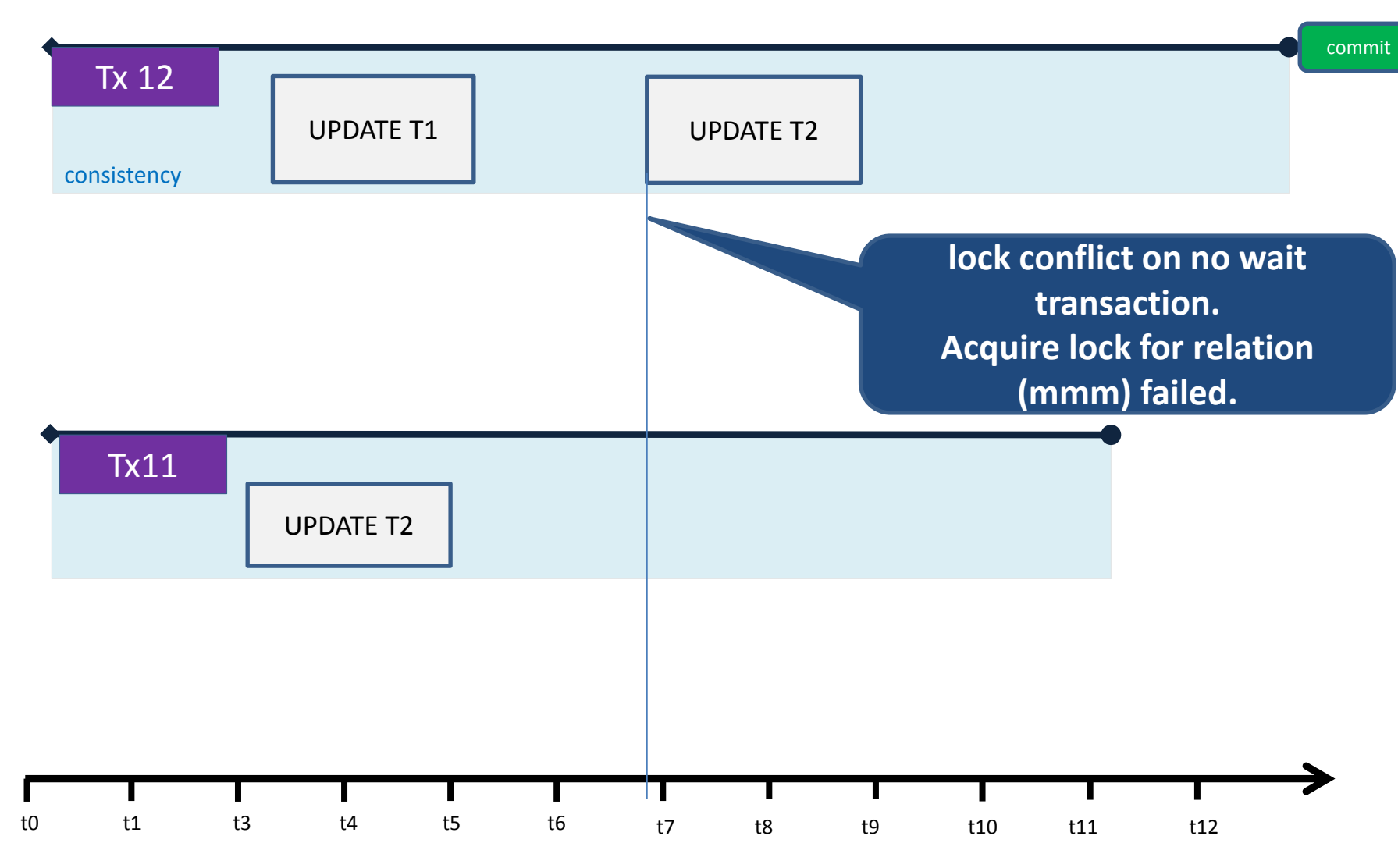

• consistency lock write=CUSTOMERS shared lock write=ORDERS exclusive

• Table CUSTOMERS can be changed only by read committed and concurrency transactions

#### **MULTI-VERSIONING**

## Locking in lock engines

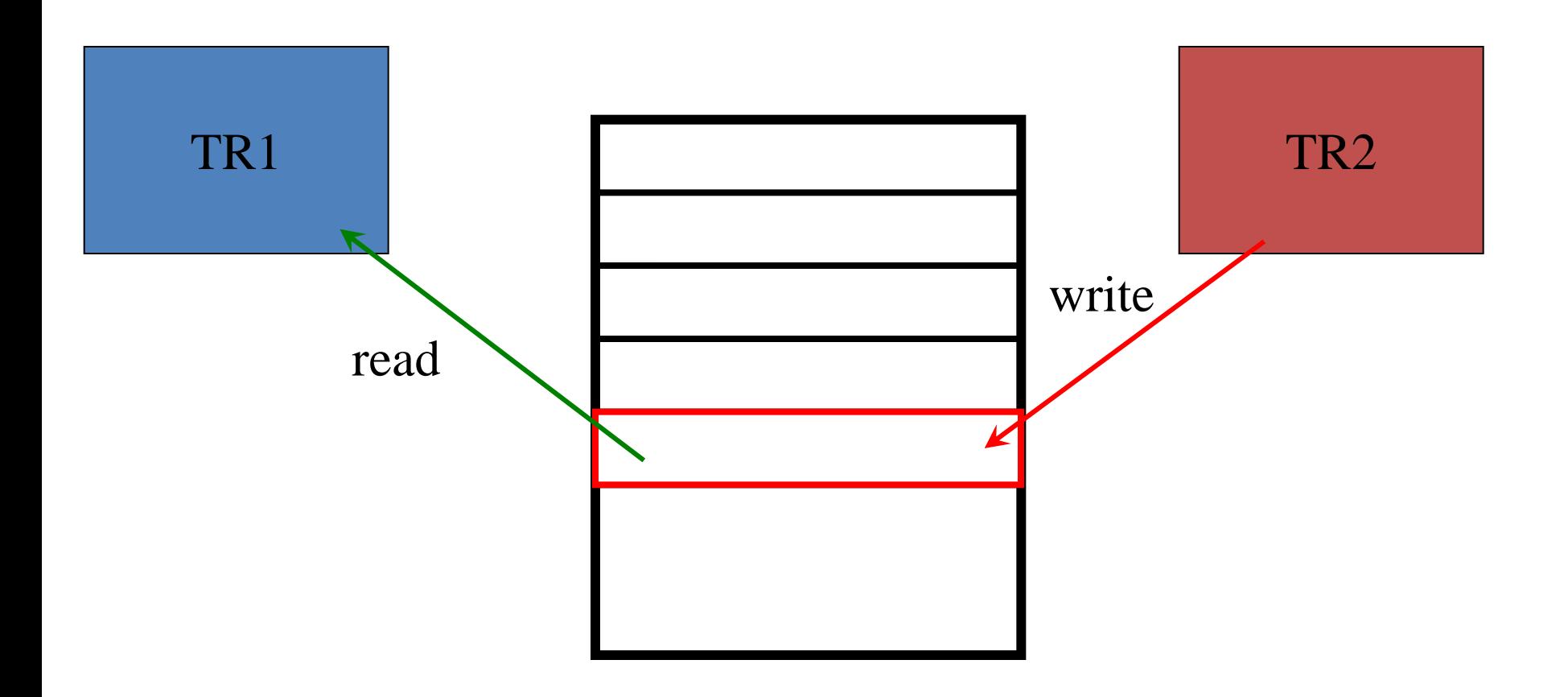

Lock TR1 or lock TR2

## What you need to know

- Everything is done within transaction
- Each transaction get it's own incremented number
	- 1, 2, 3, … etc
- All changes, made within transaction, are marked by it's number
- ! Since any operation with the database must be done within transaction, Header Page is the most changed page in the database file.

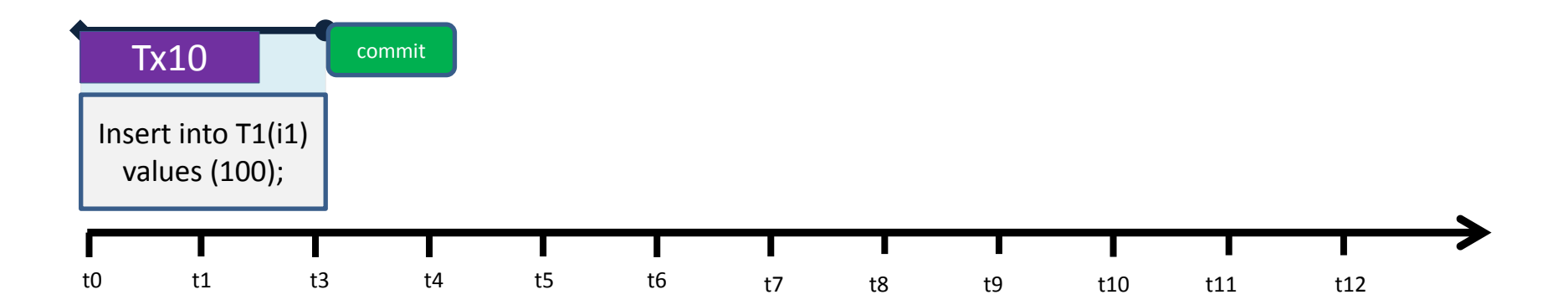

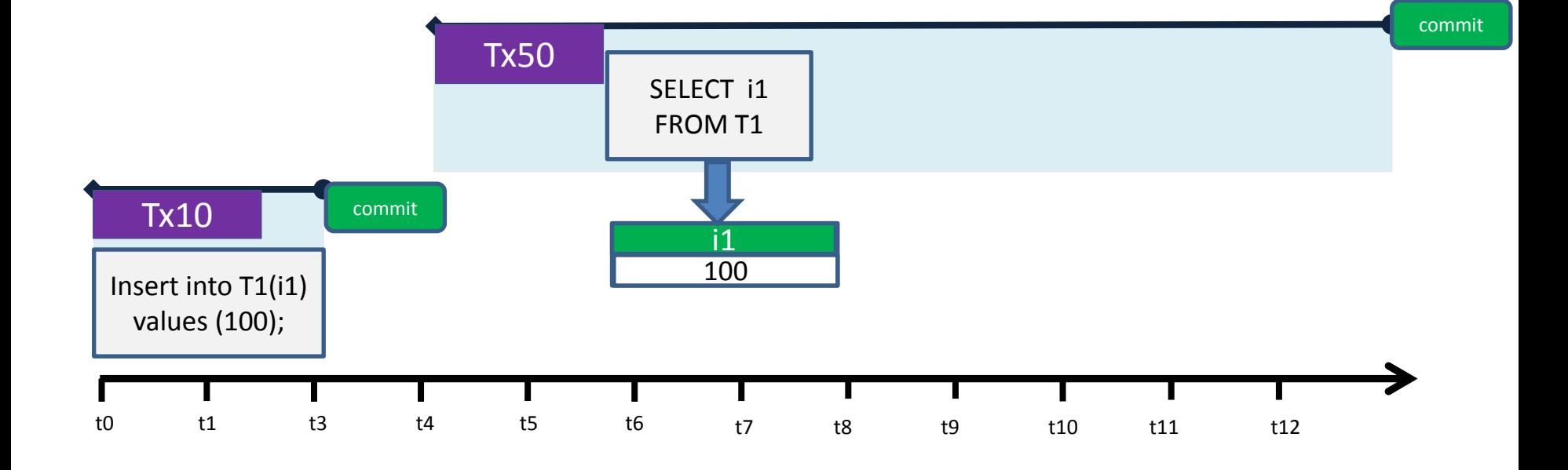

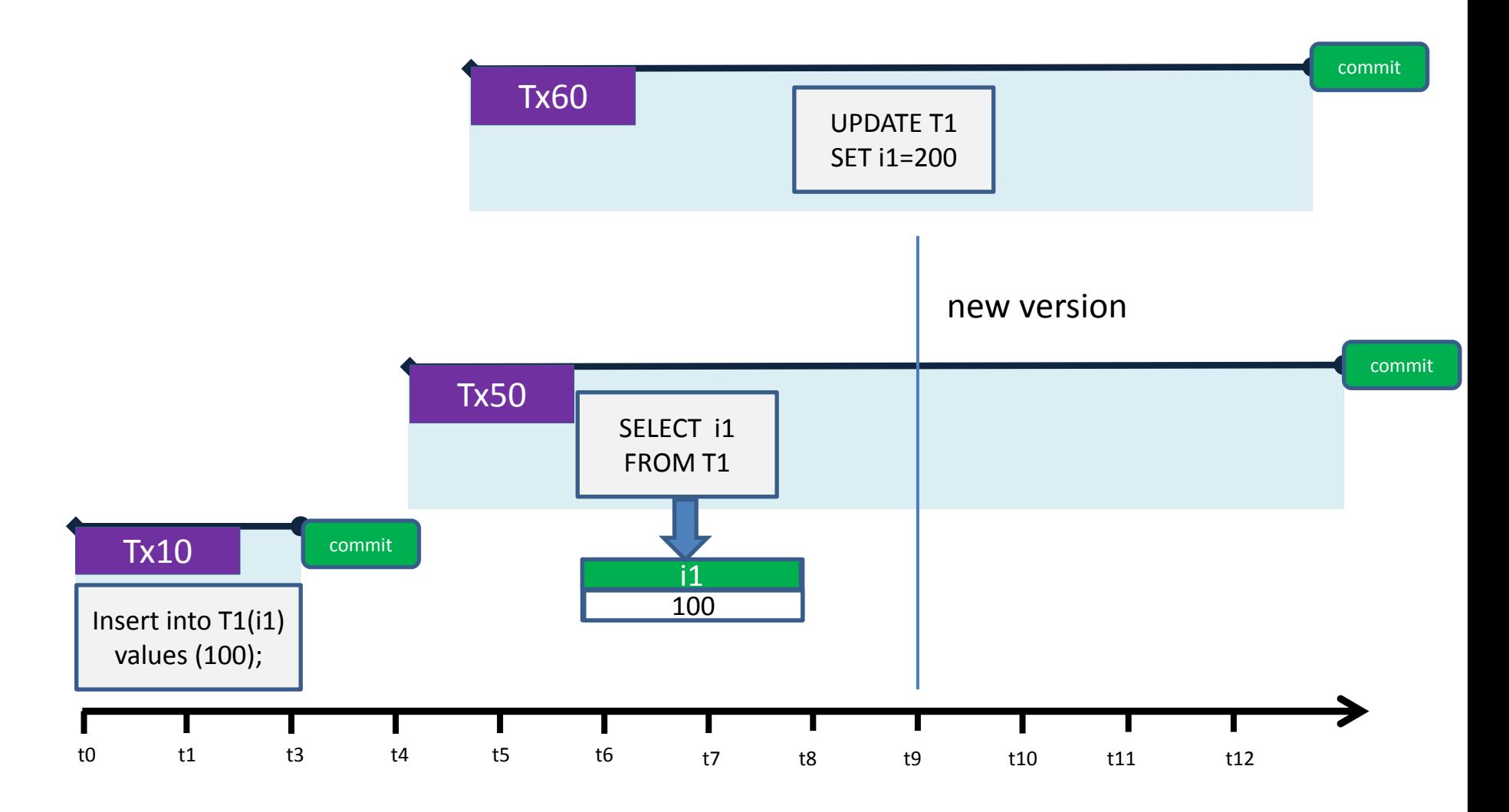

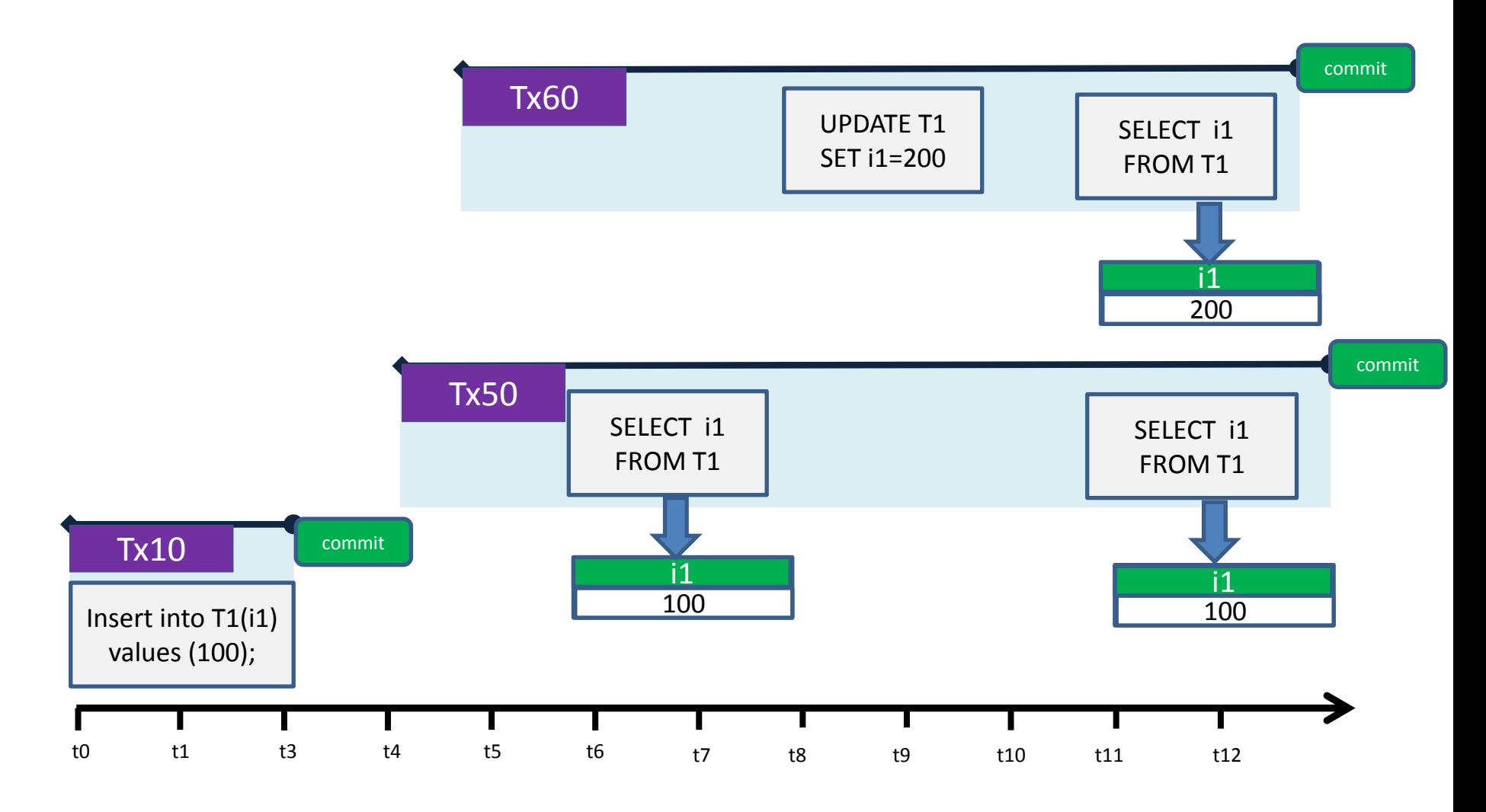

## What is stored on data page?

#### Transaction marks own changes by its number

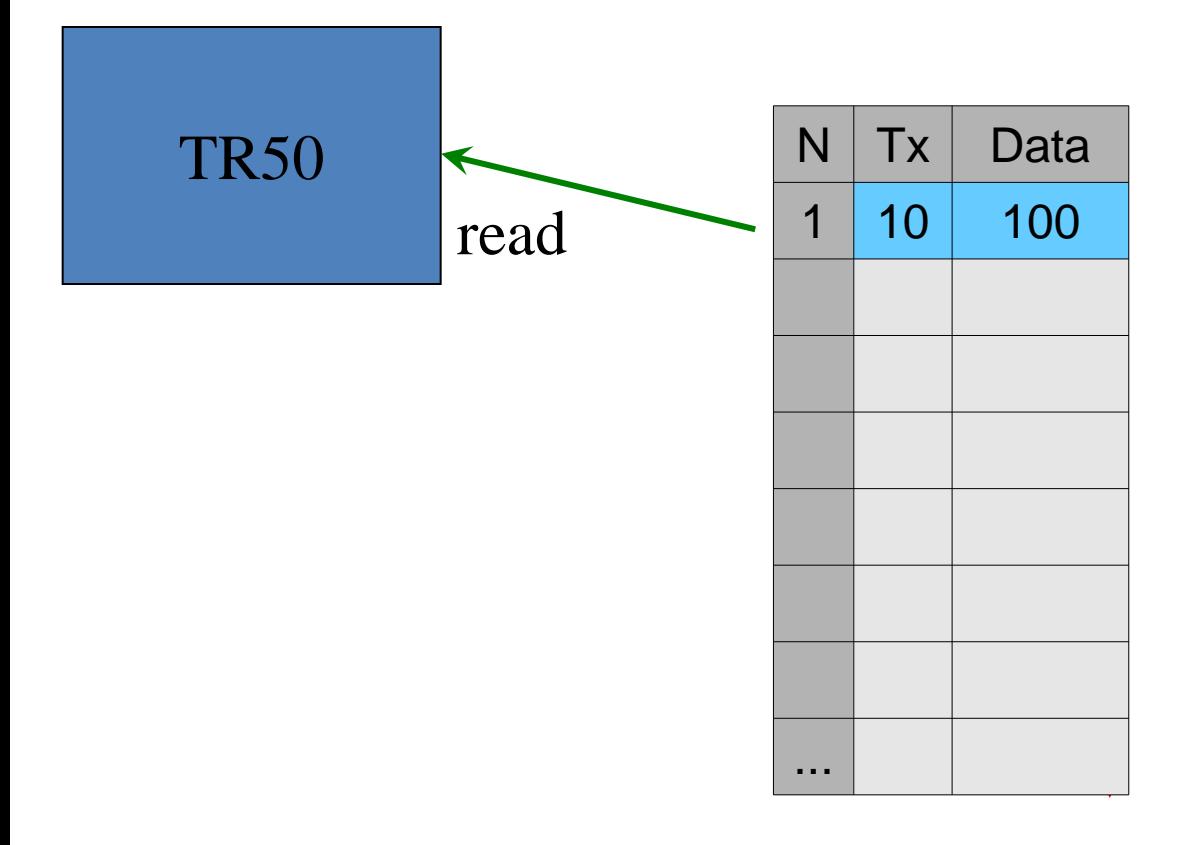

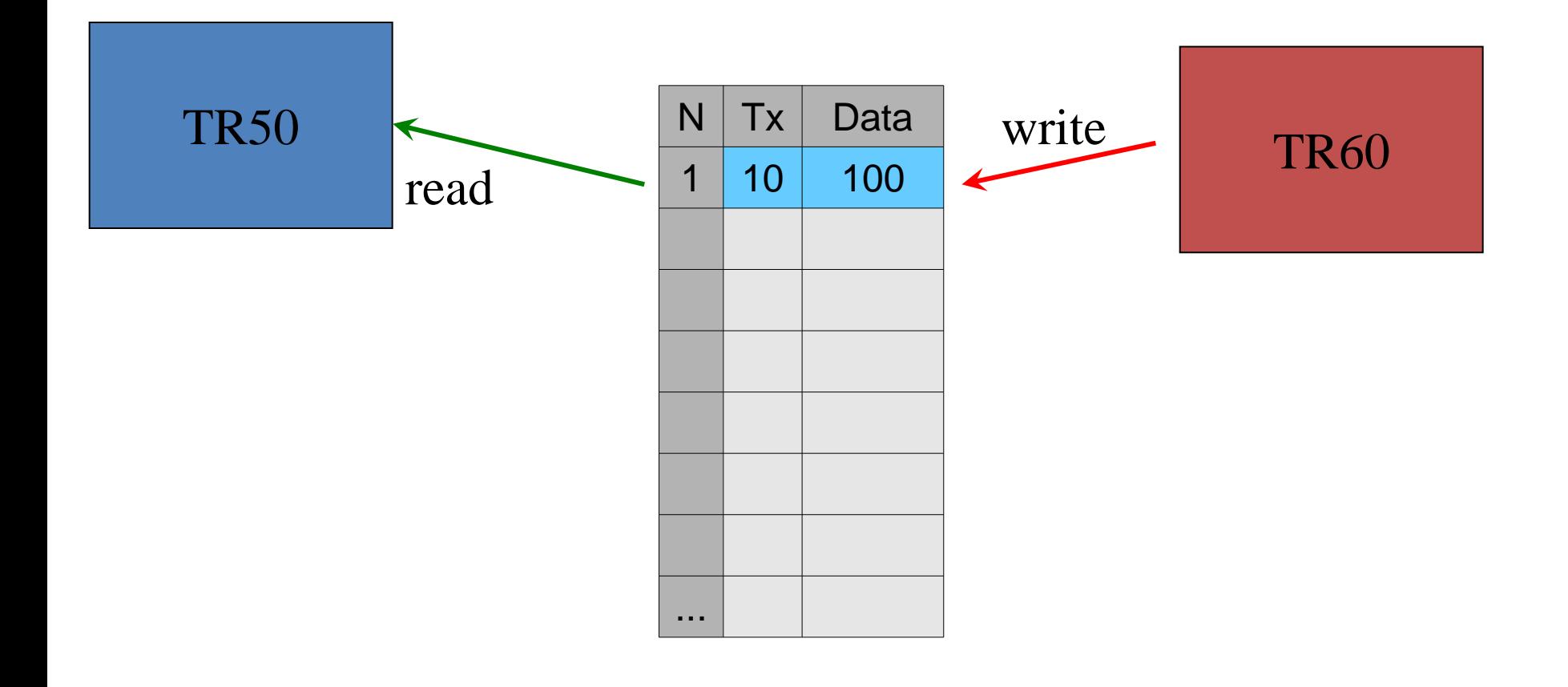

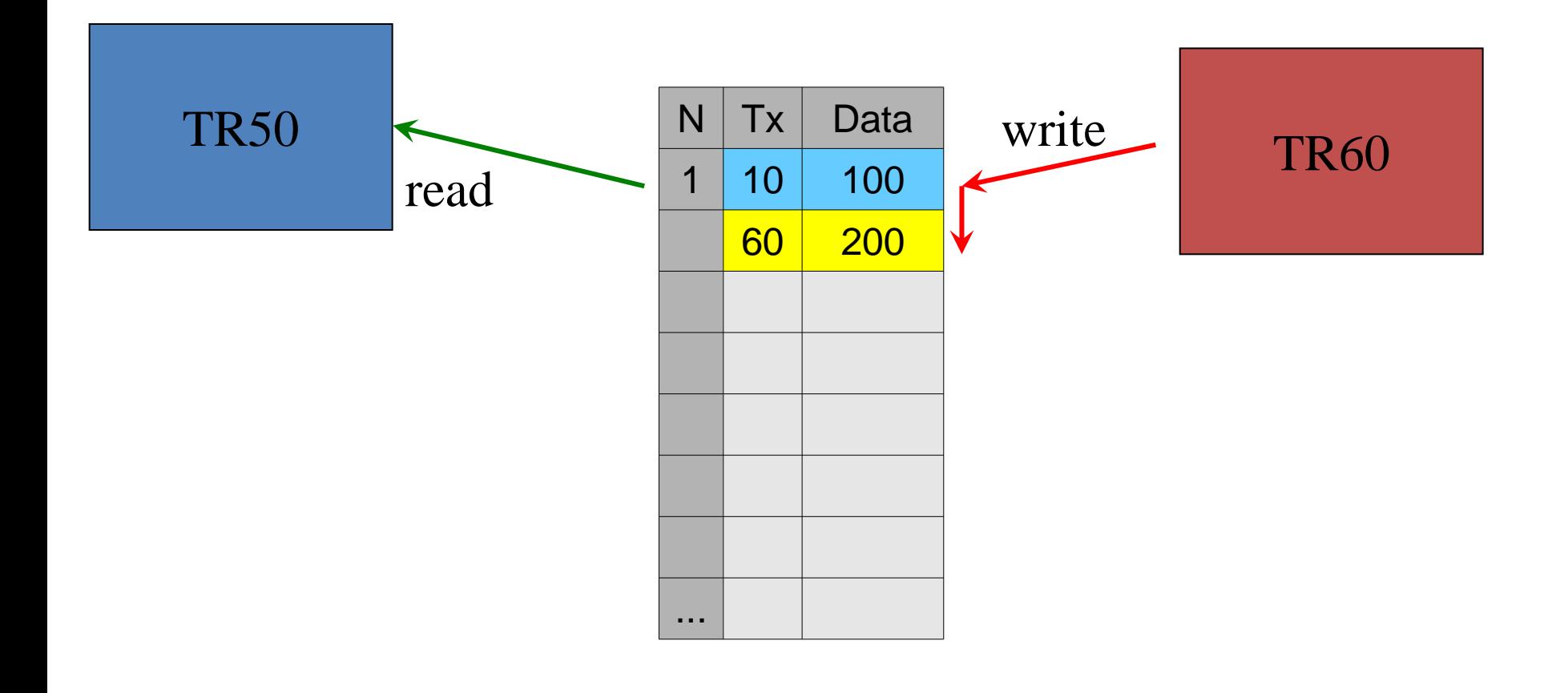

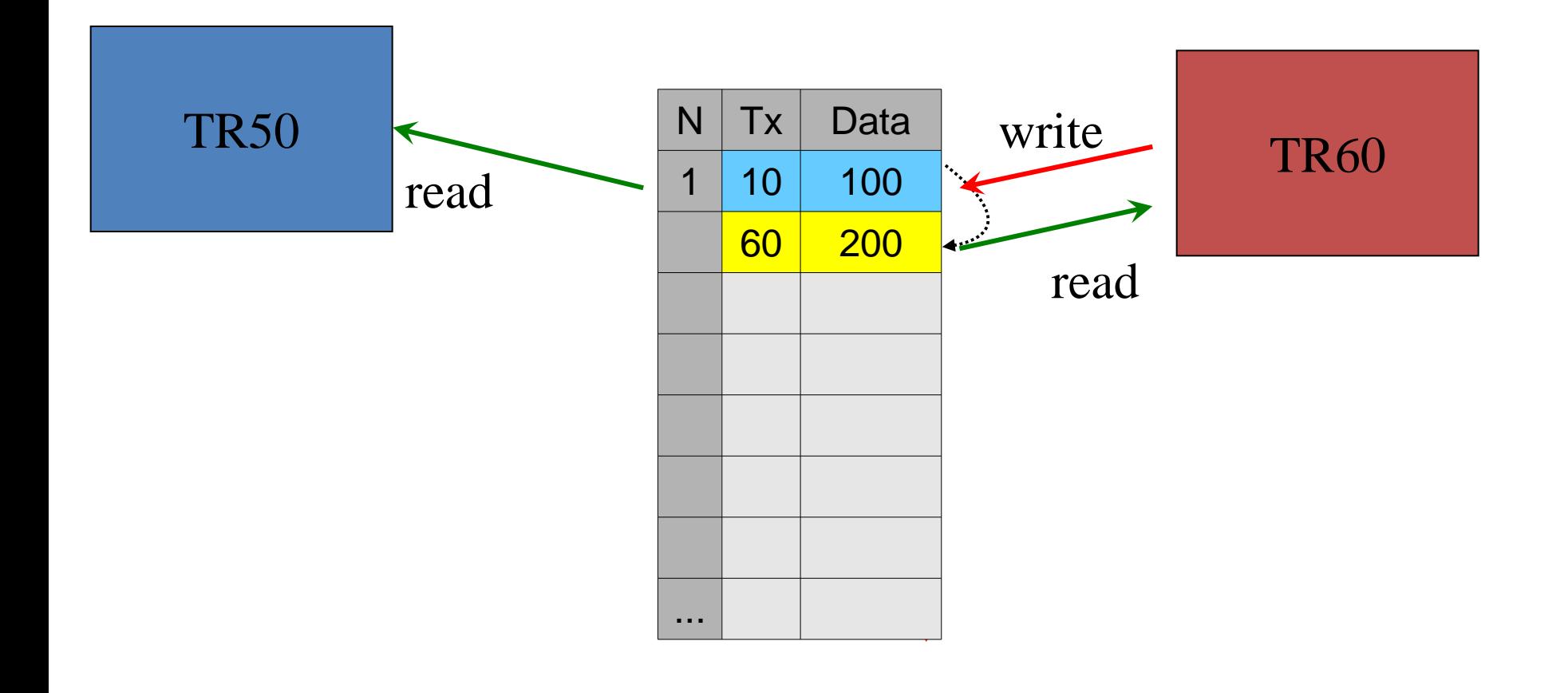

### Some facts

- No "locks" to lock the record
- Only one non-committed version can exist for the record

– 2 transactions can't update same record

- There can be lot of committed versions for one record – up to 1.5 million and more
	- If version size is 20 bytes, 1.5mln versions will occupy 30mb
- Performance degrade is not proportional to the number of versions
- Versions may be needed or not. If not, they can be considered as "garbage".

#### How server knows about transaction states?

- TIP Transaction Inventory Pages
	- Linear list of transaction states, from 0 to last transaction number
	- Stored in the database

### Transaction's states

- Each transaction is represented by it's state
	- 00 Active
	- 01 Committed
	- 10 Rolled back
	- 11 Limbo (distributed 2 phase transactions)
	- 2 bits for each transaction state

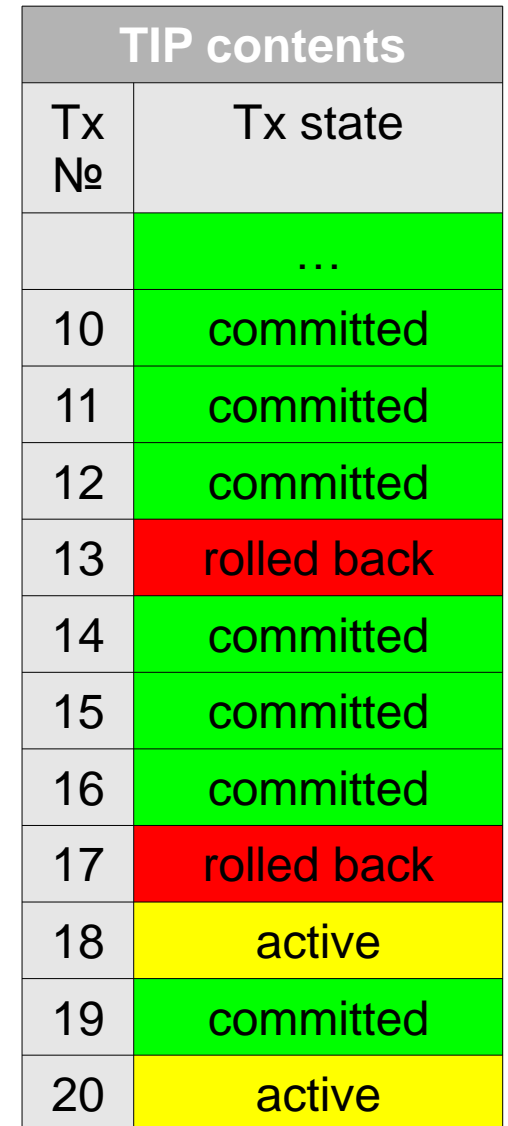

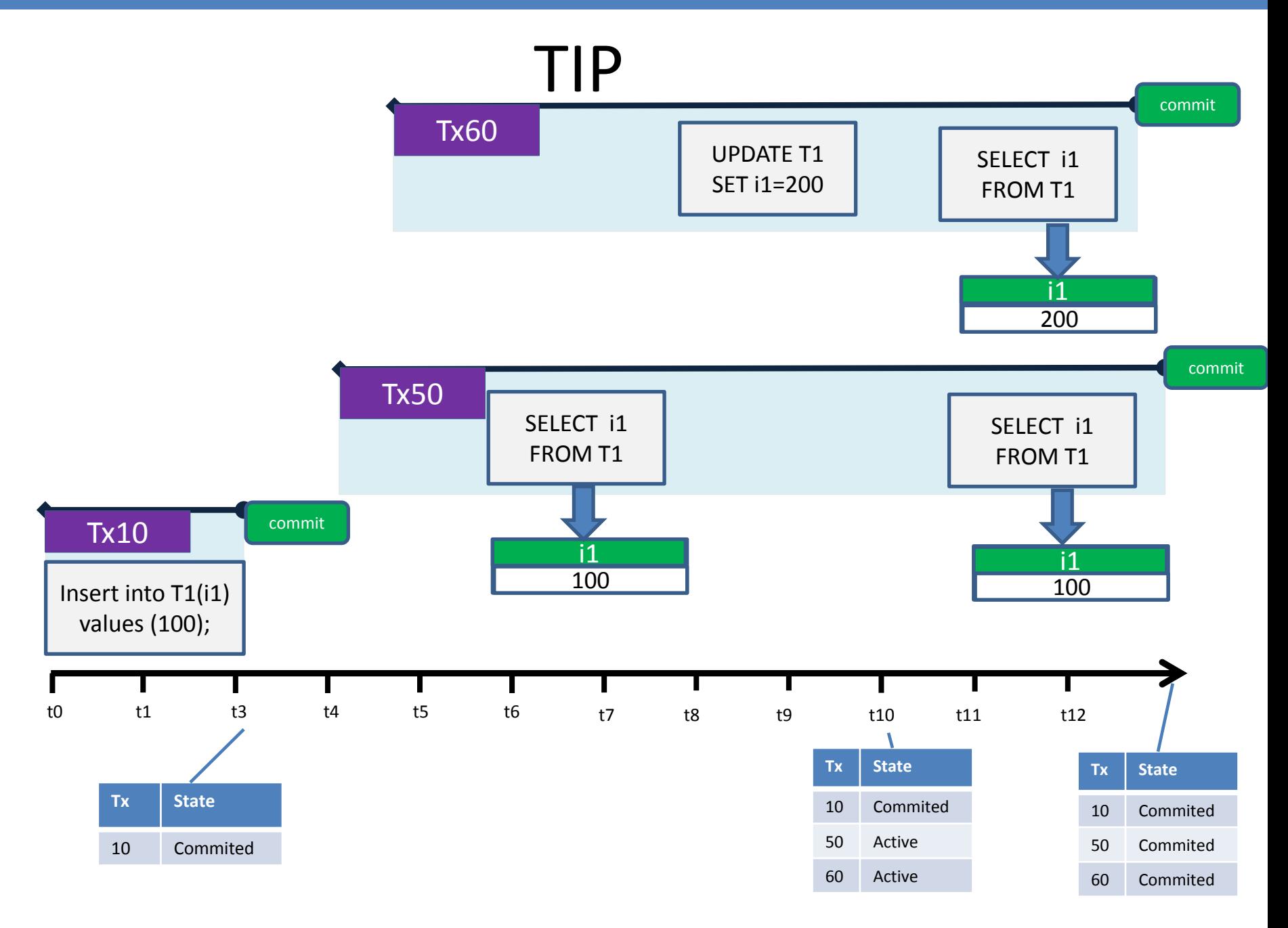

## Read Committed and Snapshot

**Read Committed** transactions "see" global TIP. That's why they can read other committed changes

t0 t1 t3 t4 t5 t6 t7 t8 t9 t10

**Snapshot** copies TIP on it's start. Thus it does not see any changes made by other committed transactions after snapshot start

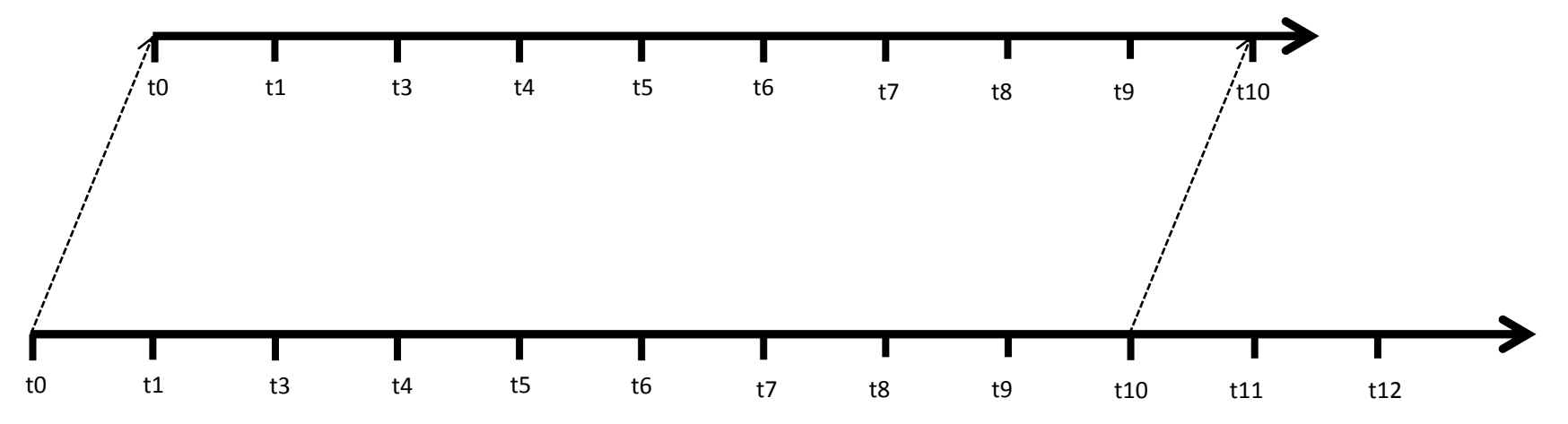

#### TIP for Read commited

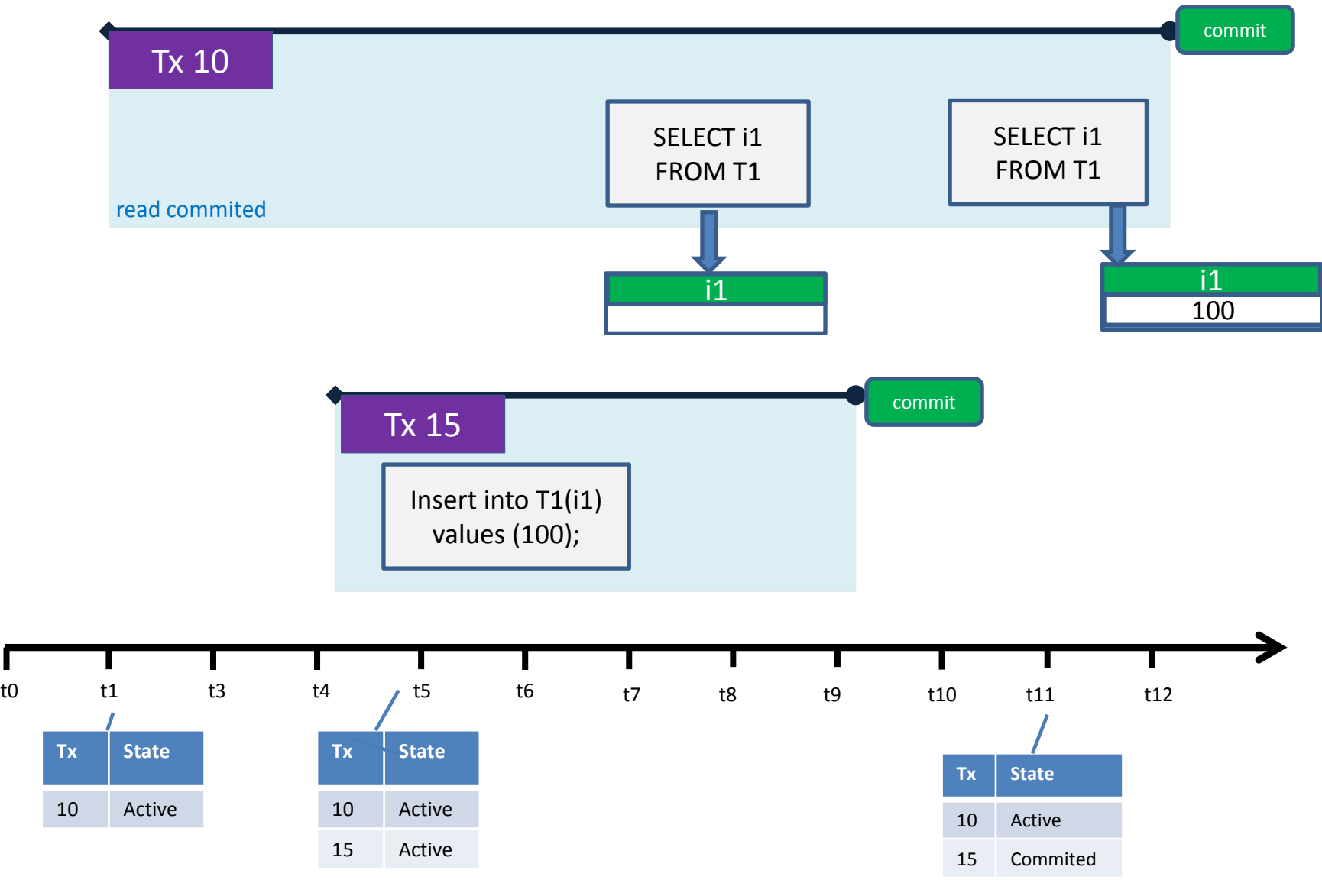

#### TIP for Snapshot

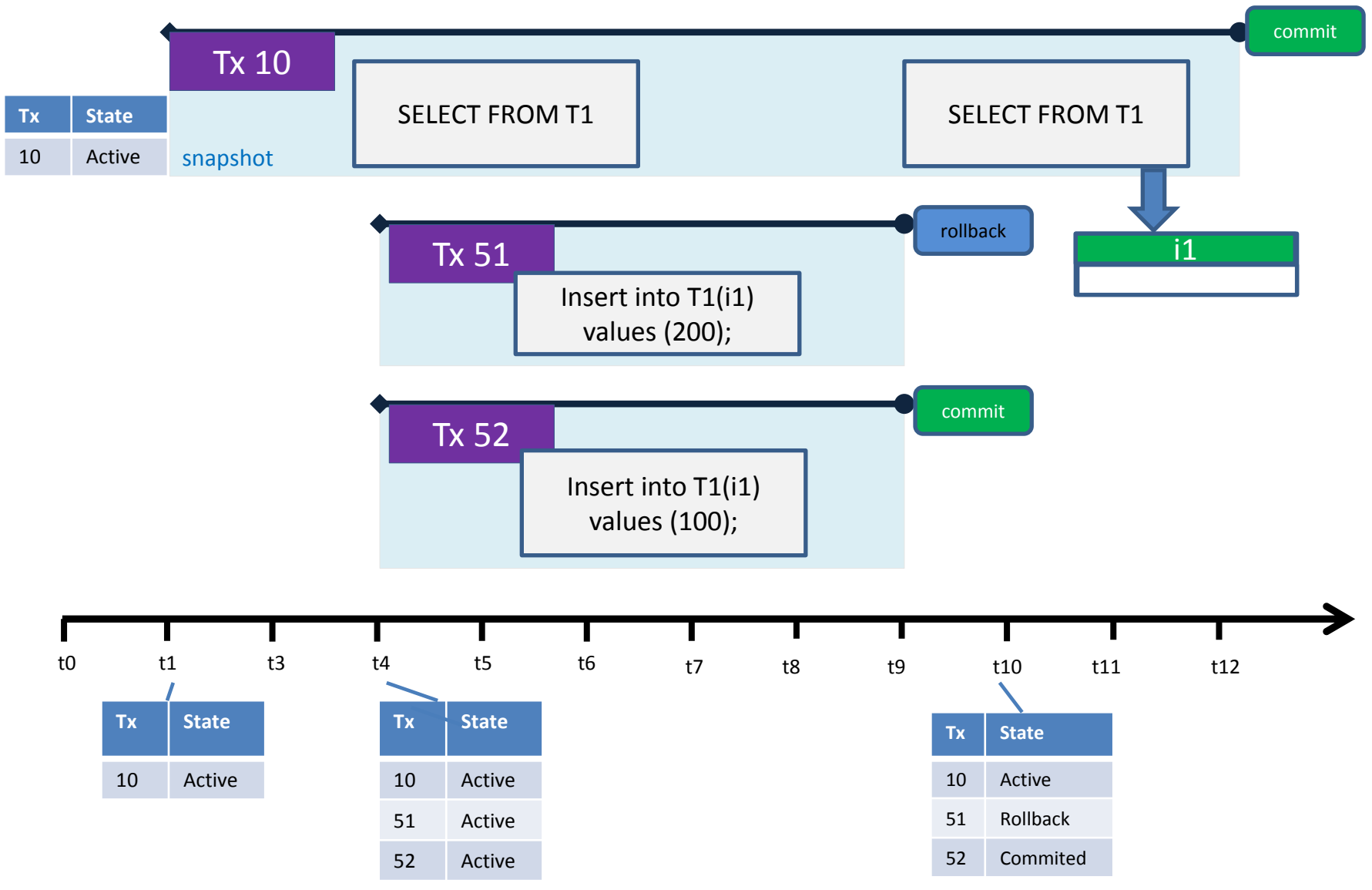

#### What transaction can see?

- Of course, it's own created records and versions
	- Insert, Update, Delete
- If it is **Read Committed**, it can see every changes that was made by committed transactions, because it checks global TIP
- If it is **Snapshot**, it can see own changes and record versions commited to the moment of its start, because it checks it's own copy of TIP

#### Example

- TABLE have 100 records, committed
- start Read Committed transaction 1
- start transaction 2
- tr2: delete 5 records **95 Commit**
- start Snapshot transaction 3
- tr1: insert 4 records
- How many records will see select count in each transaction?

## 100+ 5 + 4 = 109 **How many versions?**

**104 99**

**100**

## **WHERE DO THE TRANSACTIONS COME FROM**

#### Where transactions can be initiated

- In application
- System transaction Nº 0
	- used for DDL changes
	- Reading system queries
- Garbage collector's transaction
	- Read commited read-only
- Transactions for triggers ON CONNECT/ON **DISCONNECT** 
	- concurrency write wait (default snapshot)

#### Autonomous transactions

- PSQL (triggers, procedures, blocks)
- create trigger tr\_connect on connect

as

begin

#### in **autonomous transaction** do

```
 insert into log (msg) values ('User ' || current_user || ' connects.'); 
if (current user in (select username from blocked users)) then
 begin
```
#### in **autonomous transaction** do

begin

```
 insert into log (msg) values ('User ' || current_user || ' refused.');
```

```
post event 'Connection attempt by blocked user.';
```
end

```
 exception ex_baduser;
```
end

end

- Code running in an autonomous transaction **will be committed immediately** upon successful completion, regardless of how the parent transaction finishes.
- Autonomous transactions have the **same isolation level** (and other parameters) as their parent transaction
- Because the autonomous transaction is completely independent of its parent, care must be taken to avoid **deadlocks**
- If an **exception** occurs *within* the autonomous transaction, the work in autonomous transaction **will be rolled back**

## Triggers on transaction start/end

• CREATE TRIGGER ABC ON TRANSACTION START | TRANSACTION COMMIT | TRANSACTION ROLLBACK

> as begin

… end

• Fired on user and autonomous transactions

- TRANSACTION triggers are executed within the same transaction. The actions taken after an uncaught exception depend on the type:
	- In a START trigger, the exception is reported to the client and the transaction is rolled back.
	- In a COMMIT trigger, the exception is reported, the trigger's actions so far are undone and the commit is canceled.
	- In a ROLLBACK trigger, the exception is not reported and the transaction is rolled back as foreseen.
- you can't start any transaction if a TRANSACTION START trigger causes an exception, so, you may lock DB completely. In this case use isql –nodbtriggers and fix or drop the wrong trigger.

#### Context

- What is the context?
- 3 namespaces of context
	- SYSTEM read-only
		- Info about connection and engine
	- USER\_SESSION
		- For storing user variables at connection level
	- USER\_TRANSACTION
		- For storing user variables at transaction level
- rdb\$get context
- rdb\$set context

#### Transaction context variables

- rdb\$set\_context('USER\_TRANSACTION, 'abc', 555)
- …
- Myvar = rdb\$get\_context('USER\_TRANSACTION', 'abc')
- select rdb\$get\_context('SYSTEM', 'ISOLATION\_LEVEL') from rdb\$database
	- READ COMMITED
	- SNAPSHOT
	- CONSISTENCY
- select rdb\$get\_context('SYSTEM', 'TRANSACTION\_ID') from rdb\$database
	- CURRENT\_TRANSACTION

## CURRENT\_TRANSACTION usage

• SELECT FROM MON\$STATEMENTS WHERE MON\$TRANSACTION\_ID = CURRENT\_TRANSACTION

#### **NEXT …**